, tushu007.com << Flash CS3

- << Flash CS3
- 13 ISBN 9787030233714
- 10 ISBN 7030233719

出版时间:2009-1

页数:310

PDF

更多资源请访问:http://www.tushu007.com

## $<<$  Flash CS3  $>>$

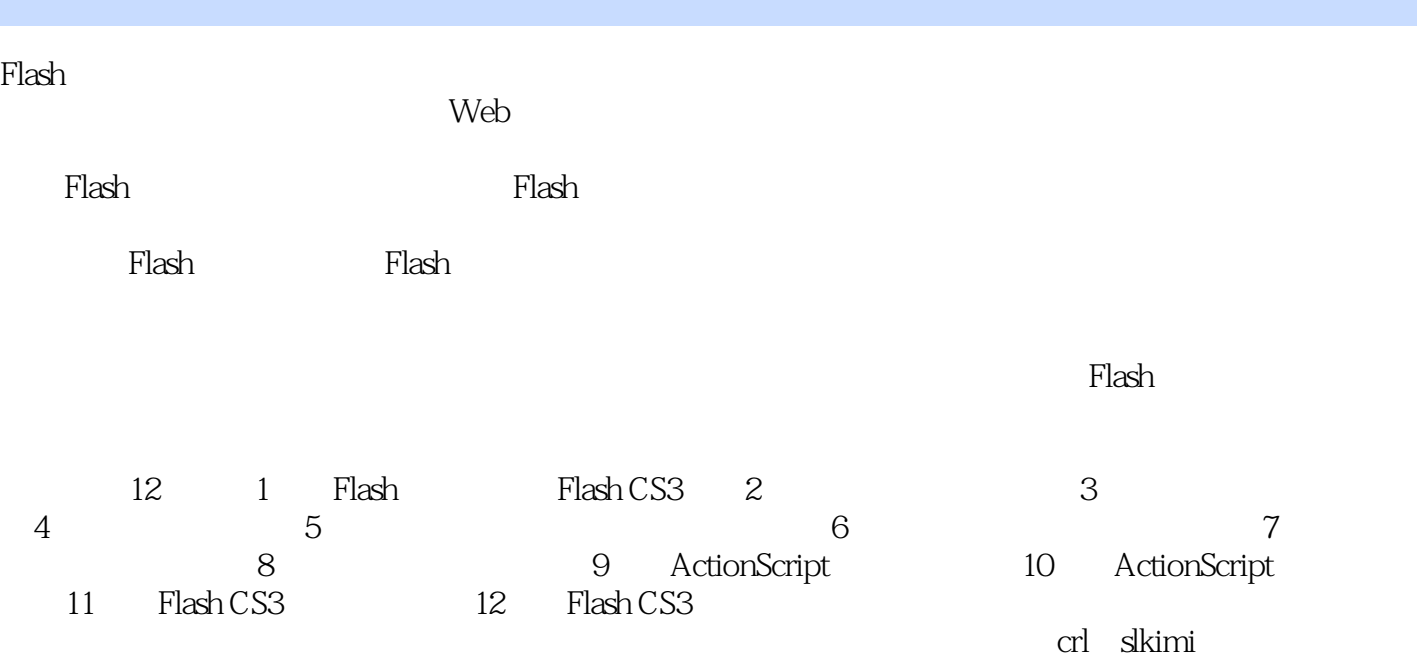

 $,$  tushu007.com

*Page 2*

## $,$  tushu007.com << Flash CS3

## Flash CS3

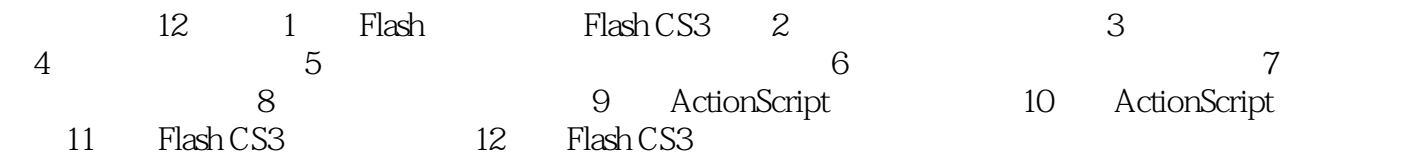

 $,$  tushu007.com

## $<<$  Flash CS3  $>>$

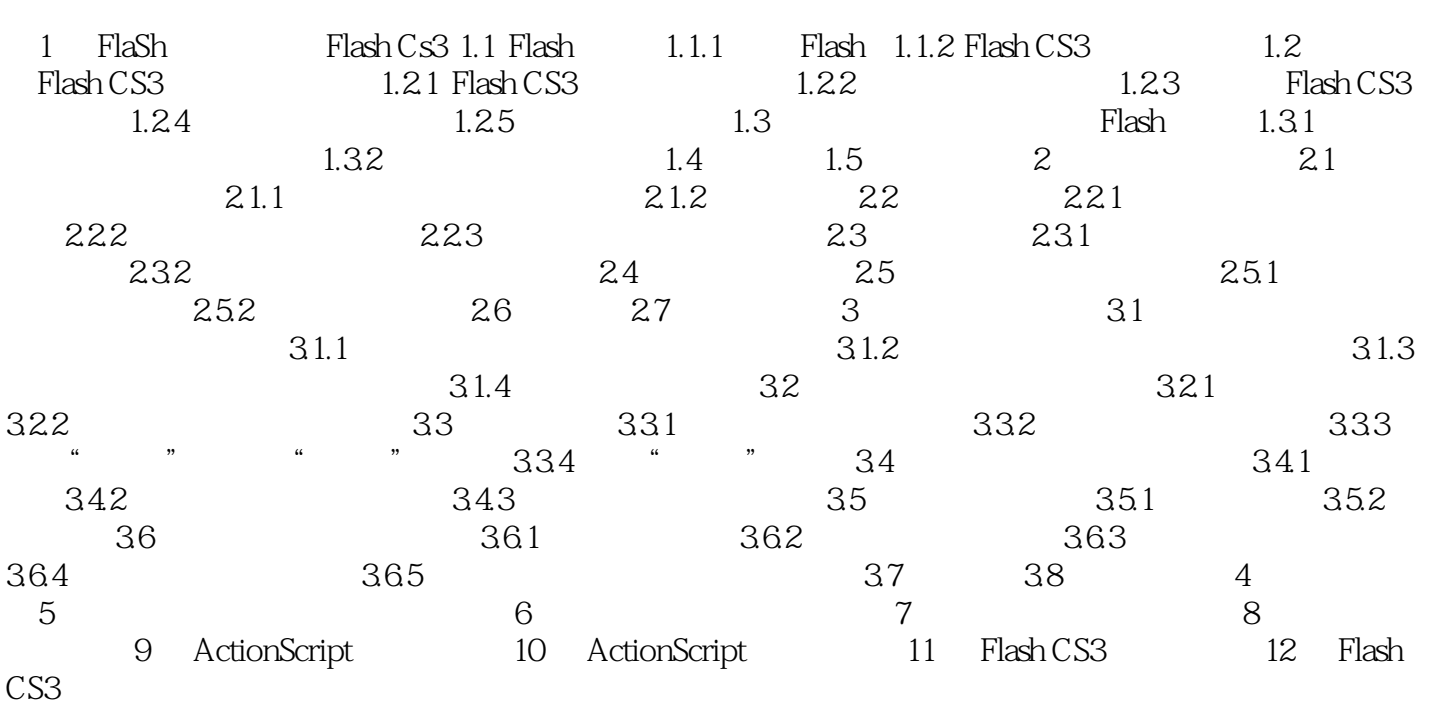

 $,$  tushu007.com

 $<<$  Flash CS3  $>>$ 

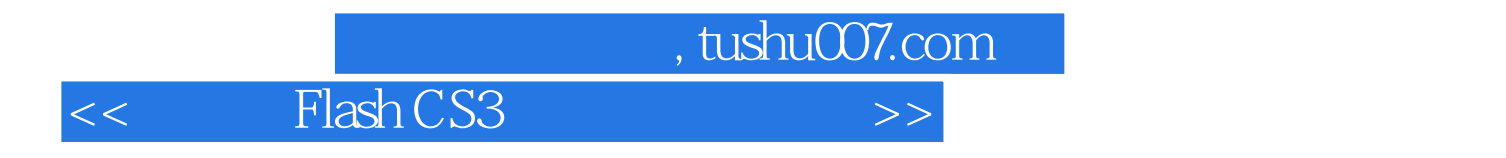

Flash CS3

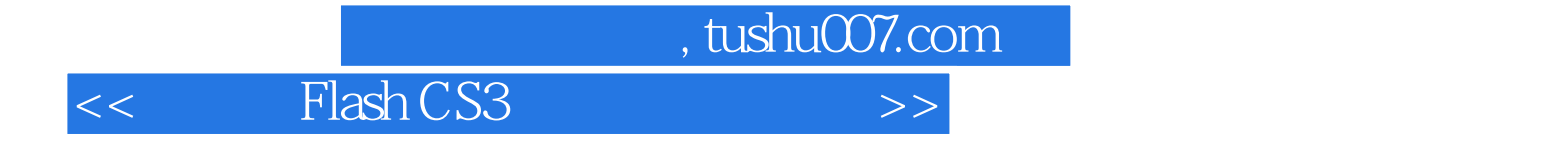

本站所提供下载的PDF图书仅提供预览和简介,请支持正版图书。

更多资源请访问:http://www.tushu007.com